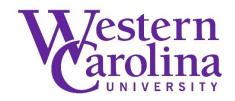

#### **Tips for Profiling in a Network Environment**

By: Gillian (Jill) D. Ellern

#### Abstract

This presentation was given at two annual Innovative Users Group meetings. The tips include advice the presenter wishes she had been told me before getting started as the chair of the implementation committee charged with profiling of the library system. Details about how to keep everyone informed about the process are included, along with examples of committees, meeting agendas, and coding suggestions.

- Ellern, G.D. (1997, March 15). *Tips for Profiling in a Network Environment* [Presentation]. Innovative Users Group Meeting, Oakland, California.
- Ellern, G.D. (1998, May 2-4). *Tips for Profiling in a Network Environment* [Presentation]. Innovative Users Group Meeting, Nashville, Tennessee.

Archived version from NC DOCKS available at: http://libres.uncg.edu/ir/wcu/listing.aspx?id=37431.

## Tips for Profiling in a Network Environment

#### **Jill Ellern**

Systems Librarian Email: ellern@wcu.edu Western North Carolina Library Network Western Carolina University Cullowhee, North Carolina

#### **Presentation Outline**

- About WNCLN
- Profiling Do's and Don'ts
- Lines of Communication
- Network Coding Considerations
  - -Branch/Location Codes
  - Circulation Parameters
    Batchloading

## Western North Carolina Library Network

- Three-Library Network
  - University of North Carolina at Asheville
  - Appalachian State University
  - Western Carolina University
- Installed August 1994
  - Profiled April Oct.
- Completely installed Late Oct.

## Info about WNCLN

- Database Size
  - 945,000 bibliographic records
  - 1,750,000 item records
  - 40,000 patron records
- Moved from LS2000
  - second system for network
  - allowed scoping
- Two farthest libraries are 145 miles from each other

#### **Profiling Do's and Don'ts**

#### I wish that someone had told me them before I started

# Don't think you can do this all yourself

Profiling is a collaborative effort. You will need the cooperative effort of many people and libraries in your network. As a coordinator, you need to think about your organization and how it works in order to plan your committees for effectiveness. Delegate! Delegate!

# Do get help from local experts in your network

Tap the knowledge base you already have available. Ask for their input, visit their libraries, and get to know who your local experts are. Get them on committees! If you can't get them on committees, solicit them individually and give them credit.

# Don't think that profiling will be easy or quick

Profiling, especially in a network, will take many months of hard work. To make sure everyone is involved, listened to, and reaches consensus takes effort and patience.

## Do break the process up into manageable parts with achievable deadlines

Start by creating a schedule and timetable. Try to be realistic with your due dates and deadlines. Make sure you have planned in time for preparation and for practice. For example, planning circulation to become live the day after circulation training is not reasonable or sane. Be prepared to plan, replan and plan again.

# Don't be afraid to change your mind

As you and your committees learn more about the system, you will find there are unforeseen ramifications to the decisions you just made. Don't let this worry you much. There are very few decisions that are not changeable later - or for a small price.... Unfortunately, the "small price ones" are some of the first ones you'll make. (DP sheets) Make very sure that your database is the way you want it before you signoff on Testpac.

# Do ask lots of questions

It may seem like you always have questions. This is part of the profiling process. Remember, there is no such thing as a stupid question when profiling. Ask everyone questions; your implementation person, your trainer, and other users. You even might want to consider an outside consultant from a neighboring network.

# Do make sure to keep everyone in your network informed

This is the most important profiling tip. Anything and everything you do toward bringing your system live should be communicated to everyone that is interested. Cooperation and enthusiasm is directly related to how much everyone feels informed.

## Don't neglect your spouse, your family, your friends or yourself.

This is a very exciting process. There is an enormous amount of work to do. You will be learning exciting and interesting things about your network and your new library system. You will be spending huge amounts of money. The pressure is on to get it done and done correctly. Just make sure to eat, get up out of your chair, take breaks, take small vacations away from it all and go home at a reasonable hour. In addition, insist that your library invest in some good office equipment for you; most especially a good chair and a phone headset. You will spend lots of time at your computer on the phone.

## The most important principle of successful profiling

# Keep everyone informed

#### Lines of communication How to keep everyone informed

- Email
- Listserv
- Teleconference
- Phone Conference Calls
- Meetings

#### **Listserv or Mailserv**

- Encourage EVERYONE to subscribe to it
- Make it the major info source
- Kinds of things to send via it
  - Minutes of meetings
  - Any and all communications with III
  - Personal Visits
  - Drafts of Profile sheets

#### **Examples of Mailserv emails from profiling WNCLN**

# From Subject Date 92 IN%"MCCALLISTERM@con 31-MAR-1994 partial answer from sean 93 IN%"BLAND@UNCA.EDU" 31-MAR-1994 Patron tapes 3 vs. 5 letter innopac codes 96 IN%"COOKEI@conrad.ap 31-MAR-1994 Field trips to UNCC, Winthrop 97 IN%"COOKEI@conrad.ap 31-MAR-1994 98 IN%"spickett@vega.iii 31-MAR-1994 answers 100 IN%"ELLERN@WCUVAX1 31-MAR-1994 More answers from Sean -2 (Sean please 101 IN%"BLAND@UNCA.EDU" 1-APR-1994 data comm stuff 102 IN%"BLAND@UNCA.EDU" 1-APR-1994 UNCA Recommendation for DP3A 144 IN%"drj@uncecs.edu" 8-APR-1994 patron questions 145 IN%"spickett@vega.iii 8-APR-1994 MTY tags 146 IN%"spickett@vega.iii 8-APR-1994 answers 147 IN%"WILKINSNCL@conra 8-APR-1994 ASU'S Proposal for DP-3A 148 IN%"WILKINSNCL@conra 8-APR-1994 ASU's Proposal for DP-9 149 IN%"WILKINSNCL@conra 8-APR-1994 ASU's Proposal for DP-4 RE: March 25 meeting continues.... 150 IN%"REICHELML@conrad 9-APR-1994 154 IN%"VANAUSDALK@conra 11-APR-1994 Treatment of 130 (U.T.) in Innopac 156 IN%"BLAND@UNCA.EDU" 13-APR-1994 **UNCA DP9 WORKSHEET** 157 IN%"GREENE@UNCA.EDU" **III Documents Presentation** 13-APR-1994 158 IN%"GREENE@UNCA.EDU" 14-APR-1994 III Remote Request and Check-out 160 IN%"BLAND@UNCA.EDU" 14-APR-1994 **UNCA DP10 PROPOSAL** 161 IN%"spickett@vega.iii 14-APR-1994 MTY tags More questions answered by Sean (4/14/94)163 IN%"ELLERN@WCUVAX1 14-APR-1994 166 IN%"LYSIAKLD@conrad. Terminal purchase 15-APR-1994 Circulation Profiling Questions (fwd) 221 IN%"lbills@brynmawr. 2-JUN-1994 27-JUN-1994 TESTPAC LOGIN INFORMATION!! 23 IN%"ELLERN@WCUVAX1 24 IN%"ELLERN@WCUVAX1 27-JUN-1994 Problems I have found 42 IN%"mgettys@vega.iii 29-JUN-1994 Questions from Karl -- 1 answer... Mapping problems 76 IN%"MITCHELLWB@conra 1-JUL-1994 RE: TESTPAC signoff? are we ready? 147 IN%"BLAND@unca.edu" 9-JUL-1994 156 IN%"BLAND@unca.edu" 11-JUL-1994 Signoff 18-JUL-1994 A database is born! 168 IN%"ELLERN@WCUVAX1

## **Committees and Meetings**

- Committees
  - Local Profiling Committees on each campus (chairs sat on NIC)
  - Network Implementation Committee

#### Meetings

- Local and Network Committee Meetings
  - Recommend weekly
  - Minutes sent to list
- Network Pow Wows

#### **Network Profiling Pow Wow I**

Agenda

March 25, 1994

- 1) Schedule for the Day and Meeting Rooms
- 2) Implementation time table
  - a) Patron tapes
  - b) Central training
  - c) Testpac Tape (20,000) Date for contrived records
- 3) Profiling Worksheets
  - a) Due Dates
  - b) Which worksheets need network agreements
- 6) Ideas on OPAC indexes and BCODES
- 7) Scoping issues
- 8) Question and Answer session

#### **Network Profiling Pow Wow II**

Agenda April 20, 1994

Schedule for the Day
 Go over DP, OP and SP sheets
 Lunch

#### **Innopac Profiling Worksheets timetable** March 25, 1994

| Works                              | heets   | Due D | <u>ate</u> | Network Effected areas/comments       |  |  |  |
|------------------------------------|---------|-------|------------|---------------------------------------|--|--|--|
| DP-3A                              | A April | 22    | Y          | Staff/Public screens                  |  |  |  |
| DP-4                               | April   | 22    | Y          | MARC tags stored in system            |  |  |  |
| DP-4a                              | April   | 22    | ?          | ?                                     |  |  |  |
| DP-5                               | ****    |       | *We w      | vill use DP-6 instead?                |  |  |  |
| DP-6                               | April   | 22    | Ν          | Location mapping from LS2K to III     |  |  |  |
| <b>-</b> a                         | April   | 22    | Ν          | For initial load                      |  |  |  |
| -b                                 | April   | 22    | Ν          | For live loads                        |  |  |  |
| DP-7                               | April   | 22    | Y          | Still working on this                 |  |  |  |
| DP-8                               | April   | 22    | Y          | See agenda item 6                     |  |  |  |
| DP-9                               | April   | 22    | Y          | Bib and Patron SC need to look at     |  |  |  |
| DP-10                              | April   | 22    | Y          | Bib and Patron SC need to look at     |  |  |  |
| DP-11                              | April   | 22    | Y          | Can we agree on variable-length?      |  |  |  |
| OP-1                               | April   | 22    | Ν          | Each library needs its own            |  |  |  |
| Still working on limit by location |         |       |            |                                       |  |  |  |
| OP-2                               | April   | 22    | Y          | Based on DP-3a, Patron Screens        |  |  |  |
| OP-3                               | April   | 22    | Y          | Based on DP-3a & OP-2, Patron Screens |  |  |  |
| C-1                                | June 2  | 24    | Y/N        | First 50 will be network categories   |  |  |  |
|                                    |         |       |            | 50-119 a (Asheville)                  |  |  |  |
|                                    |         |       |            | 120-199 b (Boone)                     |  |  |  |
|                                    |         |       |            | 200-255 c (Cullowhee)                 |  |  |  |
| C-2                                | ?       |       | Y          | List of item types,                   |  |  |  |
| C-3                                | June 2  | 24    | Y/N        | For first 50 network categories       |  |  |  |
| C-4 - C-8 June 24 N                |         |       |            |                                       |  |  |  |
| C-9                                | June 2  | 24    | Y          | Circ Options                          |  |  |  |
| C-10                               | June 2  | 24    | Ν          |                                       |  |  |  |
| C-11                               | June 2  | 24    | Y          | 3 PCODES, Circulation SC              |  |  |  |
| C-12                               | ?       | Y     | ICODI      | Es, can be done at any time           |  |  |  |
| C-13                               | June 2  | 24    | Y          | Call number buckets revisited         |  |  |  |
| C-14                               | ?       |       | ?Deper     | nds upon C-9                          |  |  |  |
| A-1 - 4                            | A-6     | Aug 3 | IN         | Separate Accounting modules means     |  |  |  |
|                                    |         |       |            | isions are for your library only      |  |  |  |
| S-1                                | Aug 3   | 81N   | Separa     | te Serials checkin modules means      |  |  |  |

#### **Network Coding Considerations**

#### Branch/Location Codes

#### Circulation parameters

#### Batchloading

#### **Branch/location codes**

- Try to think about scoping, limiting, circulation, and statistics as you create them – hierarchical
  - mnemonic
- Consider changing circulation policies to group branch codes – take advantage of "\*"

## **WNCLN Branch Codes**

 Different codes for Bib records than Item records (bib - 1,2,3 letters)(item - 5 letters) scoping and limiting advantages – cataloging upkeep disadvantages "Forced" multiple locations Code labels start with library

#### **OPAC Label Item Bib**

| WCU ARCHIVES    | csarc                  | c, cs    |                  |
|-----------------|------------------------|----------|------------------|
| WCU ATLAS CASE  |                        |          |                  |
| WCU BIBL crbib  | c, cr                  |          |                  |
| WCU CAT.DEPT    | clcat                  | c, cl    |                  |
| WCU CHILD.COLL  | cjcmc                  | c, cj    |                  |
| WCU CLOSED      | cgcld                  | c, cg    |                  |
| WCU CMC cjkit   |                        |          |                  |
| WCU CMC cjtex   | c, cj                  |          |                  |
| WCU CMC cmctr   | c, cm                  |          |                  |
| WCU CMC APP     | cjapp                  | c, cj    |                  |
| WCU CMC AUDIO   | CASS                   | cmacs    | c, cm            |
| WCU CMC AUDIO   | CD                     | cmcds    | c, cm            |
| WCU CMC VIDEOD  | SC                     | cmlas    | c, cm            |
| WCU CMC MEDIA   | CENTE                  | R        | cmequ c, cm      |
| WCU CMC OTHER   | $\operatorname{cmoth}$ | c, cm    |                  |
| WCU CMC REF     | cjref                  | c, cj    |                  |
| WCU CMC RESERV  | Έ                      | cmres    | c, cm            |
| WCU CMC SOFTWA  | ARE                    | cmcon    | nc, cm           |
| WCU CMC VIDEO   | cmvid                  | c, cm    |                  |
| WCU DOCS OFFICE | c, cl                  |          |                  |
| WCU GENERAL     | cgenl                  | c, cg    |                  |
| WCU GENERAL     | cgeno                  | c, cg    |                  |
| WCU GOVT cdusa  | c, cd, c               | du       |                  |
| WCU GOV REF     | cdurf                  | c, cd, c |                  |
| WCU GOV MICROF  | ICHE                   | cdufc    | c, cd, cdu       |
| WCU GOV MICROF  | ΊLΜ                    | cdufl    | c, cd, cdu       |
| WCU GOV GROUN   | DFLOC                  | )R       | cdugf c, cd, cdu |
| WCU GOV OVERSI  | ZE                     | cduov    | c, cd, cdu       |
| WCU GOV PAMPHI  |                        | -        | c, cd, cdu       |
| WCU GOV POSTER  |                        |          |                  |
| WCU GOV CD ROM  |                        | c, cd, c | cdu              |
| WCU GOV IND TBL | cduit                  | c, cd, c | edu              |

#### **OPAC Label Item Bib**

WCU MAPS ccmap c, cc WCU MAPS DESK ccdsk c, cc WCU MAPS REF ccref c, cc WCU MICRO FICHE cfich c, cf WCU MFICHE INDEX crfch c, cr WCU MICRO FILM cfilm c, cf WCU MFILM INDEX crflm c, cr WCU NEWSP RACKcpnsr c, cp, cpn WCU NEWSP SHELF cpnss c, cp, cpn WCU NEWSP MCARD cpnmc c, cp, cpn WCU NEWSP SERIALS cpncr c, cp, cpn WCU NEWSP CABINETS cpnbf c, cp, cpn WCU ONLINE conln c, co WCU PERIODICALS cpers c, cp WCU PER CURRENT cpcur c, cp WCU PER TECH SERV cppro c, cp WCU PER BROWSING cpbrs c, cp WCU PER INCOMPLETE cpicv c, cp WCU PER BOUND cpbnd c, cp WCU PER G-FLOOR cpbgf c, cp WCU PER MCARD cpmcd c, cp WCU PER MFICHE cpfch c, cp WCU PER MFILM cpflm c, cp WCU REF crefe c, cr WCU REF DESK crdsk c, cr WCU REF DSK (govt) cdurd c, cd, cdu WCU REF DSK (state) cdsrd c, cd, cds WCU REF G-FLOOR crefg c, cr WCU REF INDEX crinx c, cr, cp,cpx WCU REF INDX SHELF crins c, cr, cp, cpx WCU REF INDX TABLE crint c, cr, cp, cpx

#### **Circulation Parameters**

- Use one letter bib branch code to organize the order of all tables (A,B,C)
- Use placeholders in loan rules and notice text
  - Quickly jump to your part of the tables
  - Number ranges would never change
  - Leave space between entries for future growth

#### **Batchloading**

- Understanding the 949 tag
- Use premapping programming before loading records
- Have III change menu text

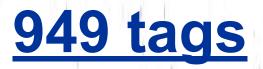

- Find the details of how it's mapped in your MARC load table definition
  - 949 \_\_\_\_\_\_ for bib info949 \_\_\_\_\_\_ for item info
  - 949 2 for order info
- We added two subfield tags |m (material type) and |j (bib location) to map fields into the bib record – have default values

#### **Premapping**

- Usually used during the conversion process
- Use to to map 5 letter item location codes to 1, 2, or 3 letter bib codes and put them into |j subfields
  - Must be kept up-to-date

#### Menu Changes

- Default menu from III for loading MARC records make it hard to tell what to do next
- Multiple load tables can be menu options and complicate matters SO:
- Have III CHANGE wording to make it easier to understand

#### **Example of menu changes**

#### Load Bibliographic Records From Tape or IFTS

- F > LOAD/GET MARC records into Innopac using IFTS
- B > PREPROCESS IFTS file to then convert
- C > CONVERT an AUTHORITIZED MARC file
- H > CONVERT BY MATCH-AND-ATTACH via OCLC#
- M > CONVERT BY OVERLAY via OCLC#
- + > ADDITIONAL options
- Choose one (F,B,C,H,M,S,V,L,T,A,R,Y,Q,+)

## **Summary**

- Profiling Do's and Don'ts
- Lines of Communication
- Network Coding Considerations
  - –Branch/Location Codes
  - -Circulation Parameters
  - -Batchloading